# **Support Vector Machines**

CSC 411 Tutorial

November 10, 2015

Tutor: Renjie Liao

Many thanks to Jake Snell, Yujia Li and Kevin Swersky for much of the following material.

# Brief Review of SVMS

Out[40]: Click here to toggle on/off the raw code.

#### **Geometric Intuition**

Out[48]:

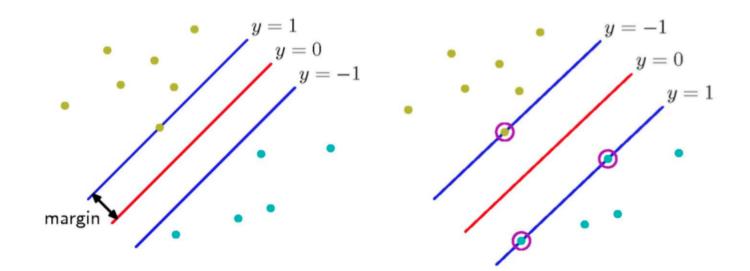

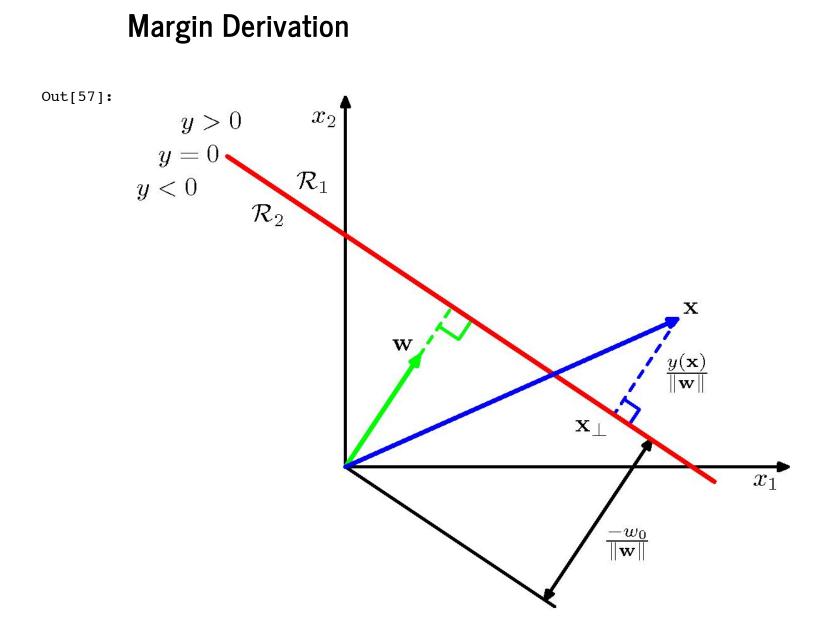

#### Margin Derivation

Compute the distance  $d_n$  of an arbitrary point  $x_n$  in the (+) class to the separating hyperplane.

$$w^{T} \left( x_{n} - d_{n} \frac{w}{\|w\|} \right) + b = 0$$
$$w^{T} x_{n} - d_{n} \frac{w^{T} w}{\|w\|} + b = 0$$
$$w^{T} x_{n} + b = d_{n} \|w\|$$
$$d_{n} = \frac{w^{T} x_{n} + b}{\|w\|}$$

If we let  $t_n \in \{1, -1\}$  denote the class of  $x_n$ , then the distance becomes

$$d_n = \frac{t_n(w^T x_n + b)}{\|w\|}$$

We can set  $d_n = \frac{1}{\|w\|}$  for the point  $x_n$  closest to the decision boundary, leading to the problem:

$$\max \frac{1}{\|w\|}$$
  
s.t.  $t_n(w^T x_n + b) \ge 1$ , for  $n = 1 \dots N$ 

#### **SVM** Problem

But scaling  $w \to \kappa w$  and  $b \to \kappa b$  doesn't change  $d_n = \frac{t_n(w^T x_n + b)}{||w||}$ .

or equivalently:

$$\min \frac{1}{2} ||w||^2$$
  
s.t.  $t_n(w^T x_n + b) \ge 1$ , for  $n = 1 \dots N$ 

#### Non-linear SVMs

For a linear SVM,  $y(x) = w^T x + b$ .

We can just as well work in an alternate feature space:  $\tilde{y}(x) = w^T \phi(x) + b$ .

http://i.imgur.com/WuxyO.png

Out[29]:

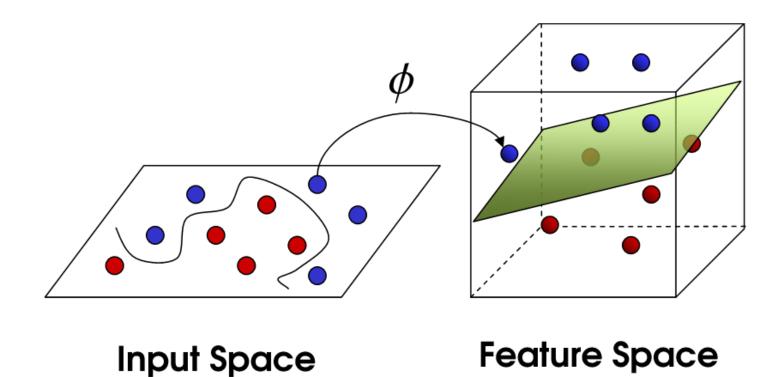

#### Non-linear SVMs

http://www.youtube.com/watch?v=3liCbRZPrZA

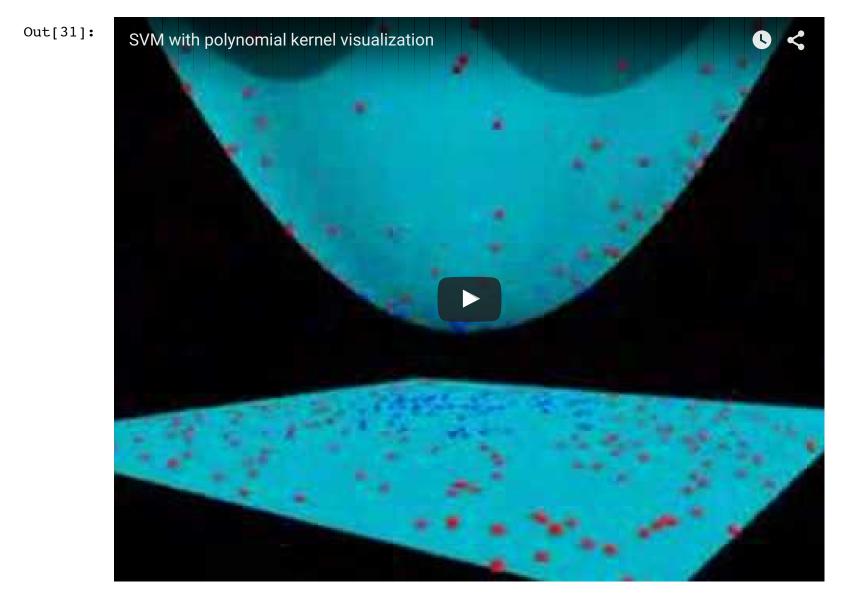

# SVMs vs Logistic Regression

#### Logistic Regression

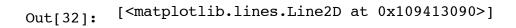

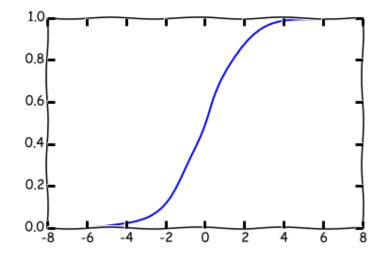

#### Logistic Regression

- Train to maximize likelihood  $\mathcal{L}(w) = \prod_{n=1}^{N} \sigma(w^{T}x_{n} + b)^{y_{n}}(1 - \sigma(w^{T}x_{n} + b))^{1-y_{n}}$
- Assign probability to each outcome  $P(y = 1|x) = \sigma(w^T x + b)$
- Linear decision boundary  $\hat{y} = I[w^T x + b \ge 0]$

## SVMs

Out[33]:

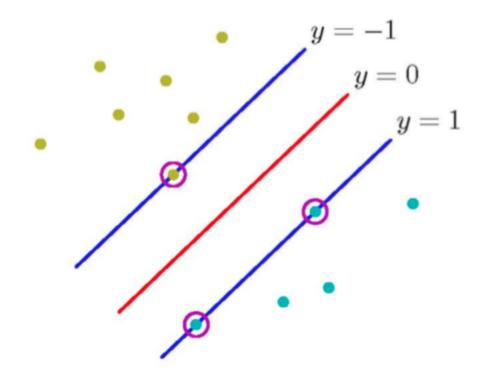

#### **SVM**s

- Enforce a margin of separation  $y_n(w^T x_n + b) \ge 1$ , for n $= 1 \dots N$
- Linear decision boundary  $\hat{y} = I[w^T x + b \ge 0]$

• Train to find the maximum margin  $\min \frac{1}{2} ||w||^2$ s.t.  $(2y_n - 1)(w^T x_n + b) \ge 1$ , for  $n = 1 \dots N$ 

#### Comparison

- Logistic regression wants to maximize the probability of the data.
  - The greater the distance from each point to the decision boundary, the better.
- **SVMs** want to maximize the distance from the closest points to the decision boundary.
  - Doesn't care about points that aren't support vectors.

Consider an alternate form of the logistic regression decision function:

$$\hat{y} = \begin{cases} 1 & \text{if } P(y = 1|x) \ge P(y = 0|x) \\ 0 & \text{otherwise} \end{cases}$$
$$P(y = 1|x) \propto \exp(w^T x + b)$$
$$P(y = 0|x) \propto 1$$

Suppose we don't actually care about the probabilities. All we want to do is make the right decision.

We can put a constraint on the likelihood ratio, for some constant c > 1:

$$\frac{P(y = 1|x_n)}{P(y = 0|x_n)} \ge c$$

Take the log of both sides:

$$\log P(y = 1|x_n) - \log P(y = 0|x_n) \ge \log c$$

Recalling that 
$$P(y = 1|x_n) \propto \exp(w^T x_n + b)$$
 and  $P(y = 0|x_n) \propto 1$ :  
 $w^T x_n + b - 0 \ge \log c$   
 $w^T x_n + b \ge \log c$ 

But c is arbitrary, so set it s.t.  $\log c = 1$ :

$$w^T x_n + b \ge 1$$

So now we have  $(2y_n - 1)(w^T x_n + b) \ge 1$ , for  $n = 1 \dots N$ . But this may not have a unique solution, so put a quadratic penalty on the weights to make the solution unique:

$$\min \frac{1}{2} ||w||^2$$
  
s.t.  $(2y_n - 1)(w^T x_n + b) \ge 1$ , for  $n = 1 \dots N$ 

By asking logistic regression to make the right **decisions** instead of maximizing the **probability** of the data, we derived an SVM.

#### Likelihood Ratio

The likelihood ratio drives this derivation:

$$r = \frac{P(y = 1|x)}{P(y = 0|x)} = \frac{\exp(w^T x + b)}{1} = \exp(w^T x + b)$$

Different classifiers assign **different costs** to *r*.

#### LR Cost

$$Choose cost(r) = \log\left(1 + \frac{1}{r}\right)$$

Out[34]: <matplotlib.text.Text at 0x109348810>

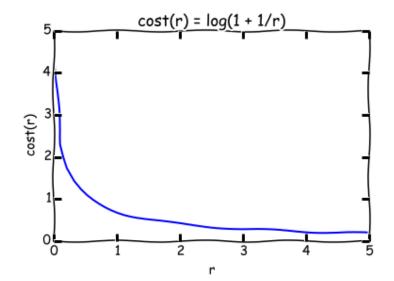

# LR Cost $\log\left(1+\frac{1}{r}\right) = \log\left(1+\exp(-(w^{T}x+b))\right)$ $= -\log\frac{1}{1+\exp(-(w^{T}x+b))}$ $= -\log\sigma(w^{T}x+b)$

Minimizing cost(r) is the same as minimizing the negative log-likelihood objective for logistic regression!

#### SVM with Slack Variables

If the data is not linearly separable, we can introduce slack variables.

$$\min \frac{1}{2} ||w||^2 + C \sum_{n=1}^N \xi_n$$
  
s.t.  $(2y_n - 1)(w^T x_n + b) \ge 1 - \xi_n$ , for  $n = 1 \dots N$   
and  $\xi_n \ge 0$ , for  $n = 1 \dots N$ 

#### SVM with Slack Variables

Out[58]:

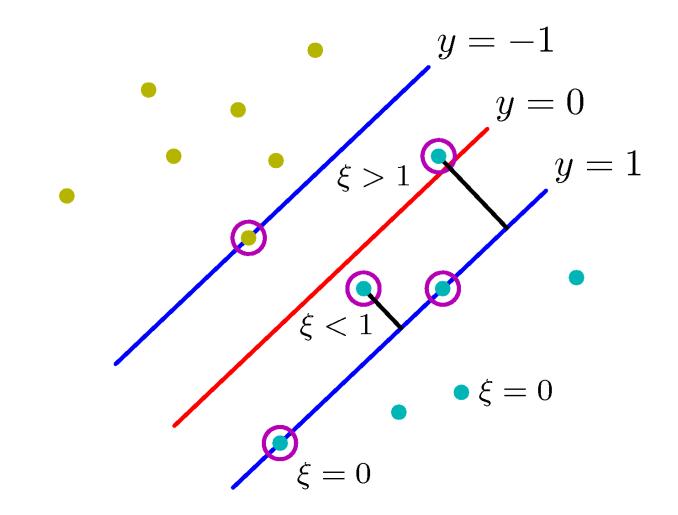

#### **SVM** Cost

Choose  $cost(r) = max(0, 1 - log(r)) = max(0, 1 - (w^T x + b))$ 

Out[59]: <matplotlib.text.Text at 0x109d2fd90>

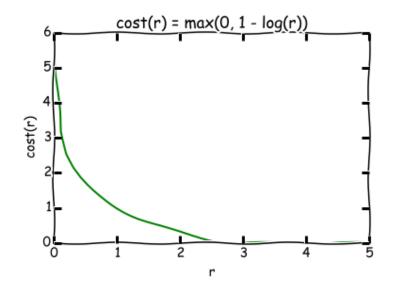

#### Plotted in terms of $\boldsymbol{r}$

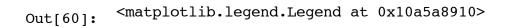

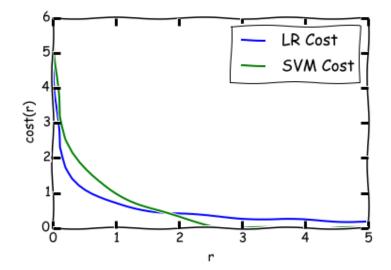

# Plotted in terms of $\mathbf{w}^{\mathrm{T}}\mathbf{x} + \mathbf{b}$

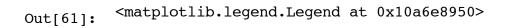

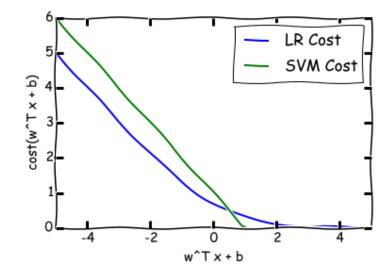

Exploiting the Connection between LR and SVMs

### Kernel Trick for LR

In the dual form, the SVM decision boundary is

$$y(x) = w^T \phi(x) + b = \sum_{n=1}^N \alpha_n t_n K(x, x_n) + b = 0$$

We could plug this into the LR cost:

$$\log\left(1 + \exp\left(-\sum_{n=1}^{N} \alpha_n t_n K(x, x_n) - b\right)\right)$$

## Multi-class SVMS

Recall multi-class logistic regression

$$P(y = i|x) = \frac{\exp(w_i^T x + b_i)}{\sum_k \exp(w_k^T x + b_k)}$$

### Multi-class SVMS

Suppose that we just want the decision rule to satisfy

$$\frac{P(y = i|x)}{P(y = k|x)} \ge c, \text{ for } k \neq i$$

Taking logs as before,

$$(w_i^T x + b_i) - (w_k^T x + b_k) \ge 1$$
, for  $k \ne i$ 

#### Multi-class SVMS

Now we have the quadratic program for multi-class SVMs.

$$\min \frac{1}{2} ||w||^2$$
  
s.t.  $(w_{y_n}^T x_n + b_{y_n}) - (w_k^T x_n + b_k) \ge 1$ , for  $n = 1 \dots N, k \ne y_n$ 

### LR and SVMs are closely linked

- Both can be viewed as taking a probabilistic model and miminizing some cost associated with the likelihood ratio.
- This allows use to extend both models in principled ways.

#### Which to Use?

#### Logistic regression

- Gives calibrated probabilities that can be interpreted as confidence in a decision.
- Unconstrained, smooth objective.
- Can be used within Bayesian models.

#### SVMs

- No penalty for examples where the correct decision is made with sufficient confidence, which can lead to good generalization.
- Dual form gives sparse solutions when using the kernel trick, leading to better scalability.